- [tightgate-pro](https://help.m-privacy.de/doku.php/tightgate-pro)
- [einfuehrung](https://help.m-privacy.de/doku.php/tightgate-pro:einfuehrung)
- [informationen](https://help.m-privacy.de/doku.php/tightgate-pro:einfuehrung:informationen)
- [systemstart](https://help.m-privacy.de/doku.php/tightgate-pro:einfuehrung:systemstart)
- [clusterstart](https://help.m-privacy.de/doku.php/tightgate-pro:einfuehrung:clusterstart)
- [clusterhutdown](https://help.m-privacy.de/doku.php/tightgate-pro:einfuehrung:clusterhutdown)
- [konfiguration](https://help.m-privacy.de/doku.php/tightgate-pro:konfiguration)
- [grundeinstellungen](https://help.m-privacy.de/doku.php/tightgate-pro:konfiguration:grundeinstellungen)
- [netzwerk](https://help.m-privacy.de/doku.php/tightgate-pro:konfiguration:netzwerk)
- [proxy](https://help.m-privacy.de/doku.php/tightgate-pro:konfiguration:proxy)
- [system-vorgaben](https://help.m-privacy.de/doku.php/tightgate-pro:konfiguration:system-vorgaben)
- [benutzer-vorgaben](https://help.m-privacy.de/doku.php/tightgate-pro:konfiguration:benutzer-vorgaben)
- [cluster](https://help.m-privacy.de/doku.php/tightgate-pro:konfiguration:cluster)
- [clipboard](https://help.m-privacy.de/doku.php/tightgate-pro:konfiguration:clipboard)
- [print](https://help.m-privacy.de/doku.php/tightgate-pro:konfiguration:print)
- [dienste](https://help.m-privacy.de/doku.php/tightgate-pro:konfiguration:dienste)
- [malware-scanner](https://help.m-privacy.de/doku.php/tightgate-pro:konfiguration:dienste:malware-scanner)
- [wartungszugang](https://help.m-privacy.de/doku.php/tightgate-pro:konfiguration:dienste:wartungszugang)
- [logausleitung](https://help.m-privacy.de/doku.php/tightgate-pro:konfiguration:dienste:logausleitung)
- [opswat](https://help.m-privacy.de/doku.php/tightgate-pro:konfiguration:dienste:opswat)
- [benutzerverwaltung](https://help.m-privacy.de/doku.php/tightgate-pro:benutzerverwaltung)
- active directory user
- [vorbereitung\\_ad\\_server](https://help.m-privacy.de/doku.php/tightgate-pro:benutzerverwaltung:active_directory_user:vorbereitung_ad_server)
- [verwaltung\\_ad-benutzer](https://help.m-privacy.de/doku.php/tightgate-pro:benutzerverwaltung:active_directory_user:verwaltung_ad-benutzer)
- einrichtung tightgate-pro
- benutzer optionen
- user import
- sso cert user
- [pw\\_user](https://help.m-privacy.de/doku.php/tightgate-pro:benutzerverwaltung:pw_user)
- profil reset
- [admin-direkt](https://help.m-privacy.de/doku.php/tightgate-pro:benutzerverwaltung:admin-direkt)
- [benutzergruppen](https://help.m-privacy.de/doku.php/tightgate-pro:benutzerverwaltung:benutzergruppen)
- [remote-zugang](https://help.m-privacy.de/doku.php/tightgate-pro:benutzerverwaltung:remote-zugang)
- delete user
- [revision](https://help.m-privacy.de/doku.php/tightgate-pro:benutzerverwaltung:revision)
- [client](https://help.m-privacy.de/doku.php/tightgate-pro:client)
- [windows-vnc](https://help.m-privacy.de/doku.php/tightgate-pro:client:windows-vnc)
- [linux-vnc](https://help.m-privacy.de/doku.php/tightgate-pro:client:linux-vnc)
- [apple-vnc](https://help.m-privacy.de/doku.php/tightgate-pro:client:apple-vnc)
- [windows-schleuse](https://help.m-privacy.de/doku.php/tightgate-pro:client:windows-schleuse)
- **· [linux-schleuse](https://help.m-privacy.de/doku.php/tightgate-pro:client:linux-schleuse)**
- [apple-schleuse](https://help.m-privacy.de/doku.php/tightgate-pro:client:apple-schleuse)
- [windows-magicurl](https://help.m-privacy.de/doku.php/tightgate-pro:client:windows-magicurl)
- [linux-magicurl](https://help.m-privacy.de/doku.php/tightgate-pro:client:linux-magicurl)
- [update\\_backup\\_restore](https://help.m-privacy.de/doku.php/tightgate-pro:update_backup_restore)
- [recover](https://help.m-privacy.de/doku.php/tightgate-pro:update_backup_restore:recover)
- [update](https://help.m-privacy.de/doku.php/tightgate-pro:update_backup_restore:update)
- $\bullet$  [ibus](https://help.m-privacy.de/doku.php/tightgate-pro:update_backup_restore:ibus)
- [backup](https://help.m-privacy.de/doku.php/tightgate-pro:update_backup_restore:backup)
- [anhang](https://help.m-privacy.de/doku.php/tightgate-pro:anhang)
- [nagios](https://help.m-privacy.de/doku.php/tightgate-pro:anhang:nagios)
- [gpo\\_magicurl](https://help.m-privacy.de/doku.php/tightgate-pro:anhang:gpo_magicurl)
- [securit](https://help.m-privacy.de/doku.php/tightgate-pro:anhang:securit)
- [statusseite](https://help.m-privacy.de/doku.php/tightgate-pro:anhang:statusseite)
- [rollenberechtigung](https://help.m-privacy.de/doku.php/tightgate-pro:anhang:rollenberechtigung)
- [mime-types](https://help.m-privacy.de/doku.php/tightgate-pro:anhang:mime-types)
- [passwort](https://help.m-privacy.de/doku.php/tightgate-pro:anhang:passwort)
- [check](https://help.m-privacy.de/doku.php/tightgate-pro:anhang:check)

From: <https://help.m-privacy.de/>-

Permanent link: **<https://help.m-privacy.de/doku.php/wiki:ebook:test>**

Last update: **2024/03/25 15:00**

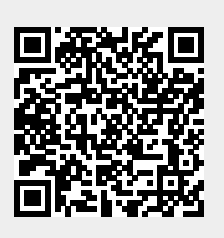